Муниципальное автономное общеобразовательное учреждение

«Средняя общеобразовательная щкола №8»

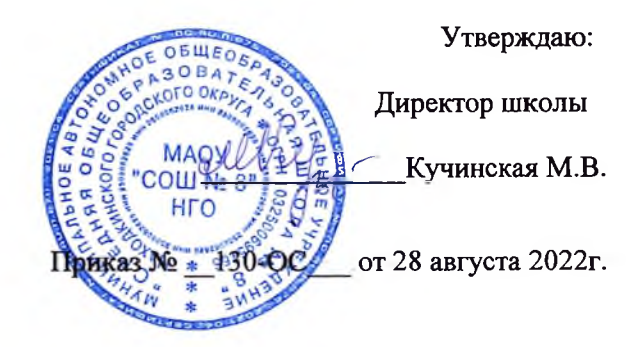

## ПЛАН

## внутренней системы оценки качества образования (ВСОКО) MAOУ «СОШ №8» в 2022 - 2023 учебном году

## Цели ВСОКО:

- √ получение достоверной информации о состоянии учебно-воспитательной работы педагогического коллектива МАОУ «СОШ №8» и оценка ее качества;
- дальнейшее совершенствование образовательного процесса и повышение его результативности с учетом индивидуальных особенностей обучающихся, их интересов, образовательных возможностей.

## Залачи ВСОКО:

- осуществление контроля за исполнением законодательства в области образования;
- обеспечение реализации учебных программ и учебных планов в полном объеме;
- контроль качества образовательных достижений обучающихся, осуществление мониторинга результатов обучения;  $\checkmark$
- повышение культуры ведения школьной документации;
- изучение результатов педагогической деятельности, выявление положительных и отрицательных тенденции в организации  $\checkmark$ образовательного процесса и разработка на этой основе предложений по распространению позитивного педагогического опыта и устранению негативных тенденций;
- оказание методической помощи педагогическим работникам в процессе контроля.
- сохранение и укрепление физического, психологического и социального здоровья обучающихся, обеспечение их безопасности.  $\checkmark$

ПЛАН<br>Внутренней системы оценки качества образования (ВСОКО) MAOY «СОШ №8» в 2022 - 2023 учебном году

| Сроки               | Направление                                                    | Содержание                                                                                                    | Ответственные                                                    | Результат                                                                                           |
|---------------------|----------------------------------------------------------------|----------------------------------------------------------------------------------------------------|------------------------------------------------------------------|----------------------------------------------------------------------------------------------------|
| Август-<br>Сентябрь | Санитарно-гигиенический<br>режим и охрана труда в<br>школе     | Установление соответствия санитарного<br>состояния кабинетов, раздевалок, столовой,<br>мебели<br>спортзала,<br>маркировки<br>требованиям нормативных документов и<br>приёмке<br>подготовки<br>школы<br>$\mathbf{K}$<br>муниципальной комиссией | Директор школы,<br>заместитель<br>директора по<br>хоз.части      | Административная<br>планёрка                                                                        |
|                     | Расстановка кадров                                             | учебной<br>$\mathbf{c}$<br>Ознакомление<br>педагогов<br>нагрузкой<br>функциональными<br>$\, {\bf N}$<br>обязанностями.<br>Уточнение<br>И<br>корректировка распределения нагрузки на<br>новый учебный год, выявление вакансий                   | Зам по УВР                                                       | Административная<br>планёрка. Анализ.<br>Документы по<br>тарификации                                |
|                     | Реализация прав детей на<br>общего<br>получение<br>образования | Обеспеченность<br>программами<br>И<br>Анализ<br>обеспечения<br>учебниками.<br>учебниками,<br>программами,<br>выявление<br>проблем.                                                                                                    | Зам. директора по УВР<br>Руководители ТГ<br>Педагог-библиотекарь | Обсуждение на МО и МС                                                                               |
|                     |                                                                | Трудоустройство, дальнейшее обучение<br>выпускников 9, 11 классов.<br>Документальная<br>проверка<br>трудоустройства<br>дальнейшего<br>или<br>обучения выпускников 9 классов и сбор<br>информации по 11-му классу                               | Зам. директора по ВР                                             | KO,<br>Информация<br>$\, {\bf B}$<br>информация к педсовету                                         |
|                     |                                                                | Организация образовательного процесса<br>ограниченными<br>$\mathbf{C}$<br>ШКОЛЬНИКОВ<br>Составление<br>здоровья.<br>возможностями<br>уч.планов для детей с OB3                                                                                 | Зам. директора по УВР                                            | Административная<br>планёрка<br>«Оценка<br>организации<br>образовательного<br>процесса школьников с |

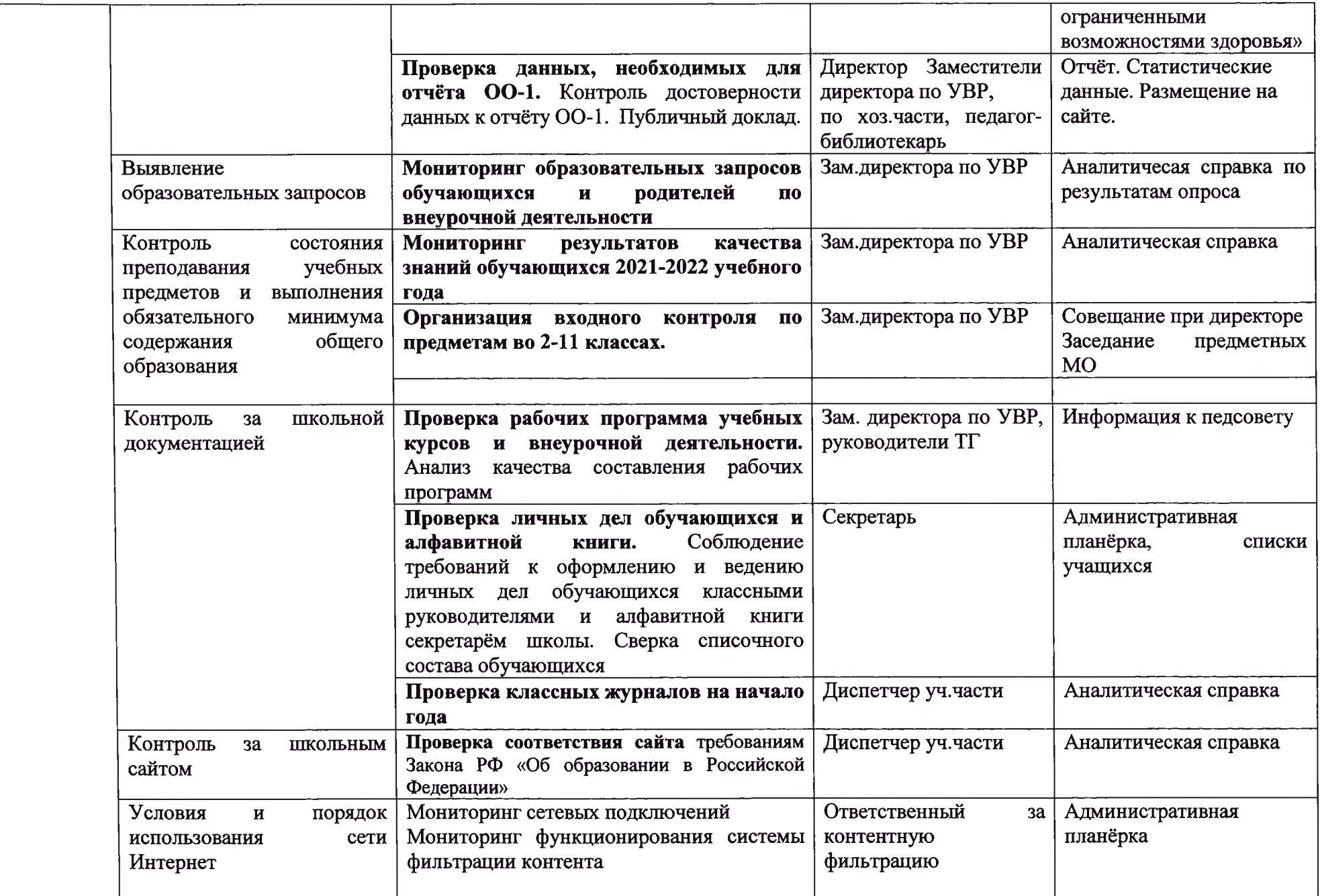

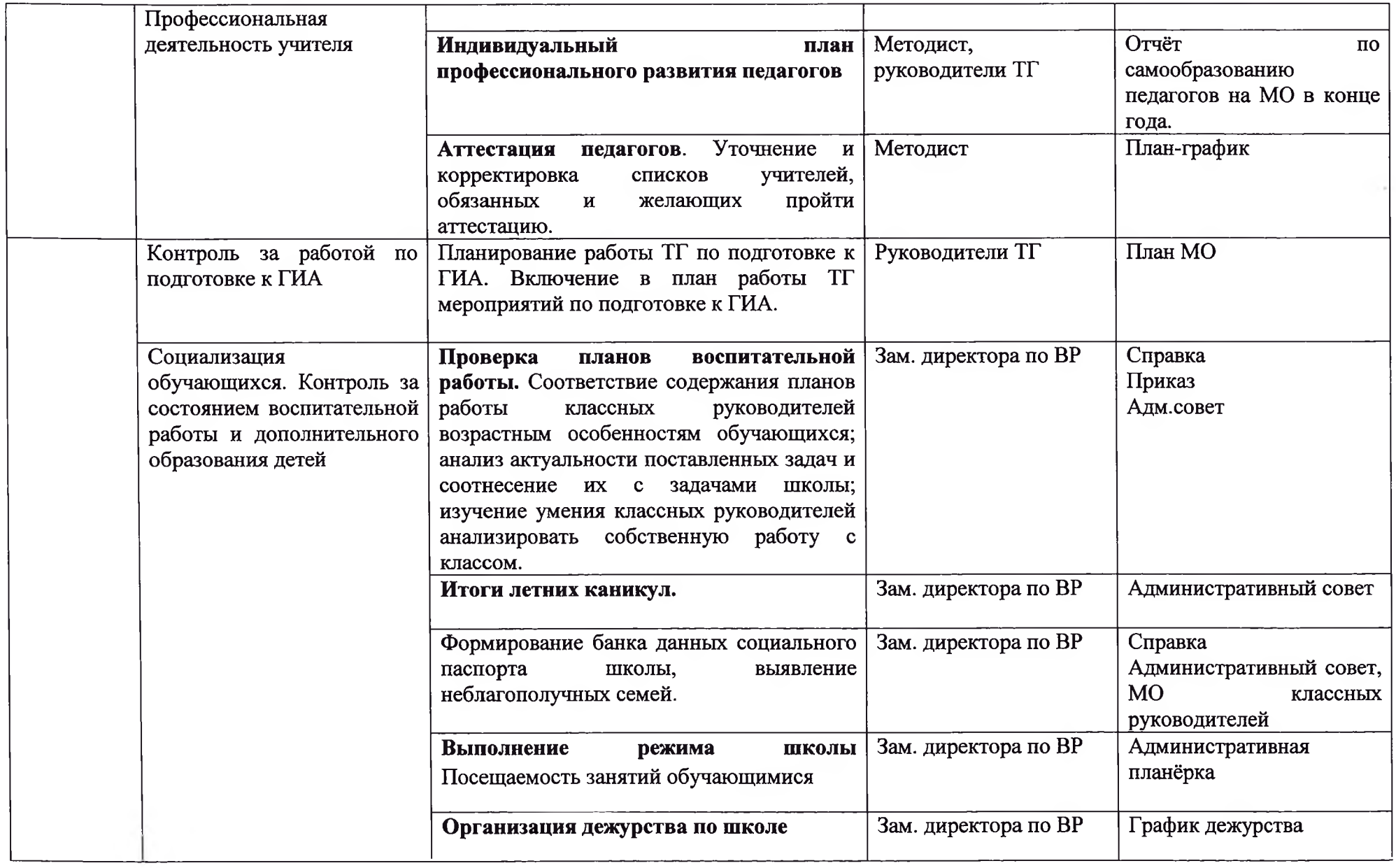

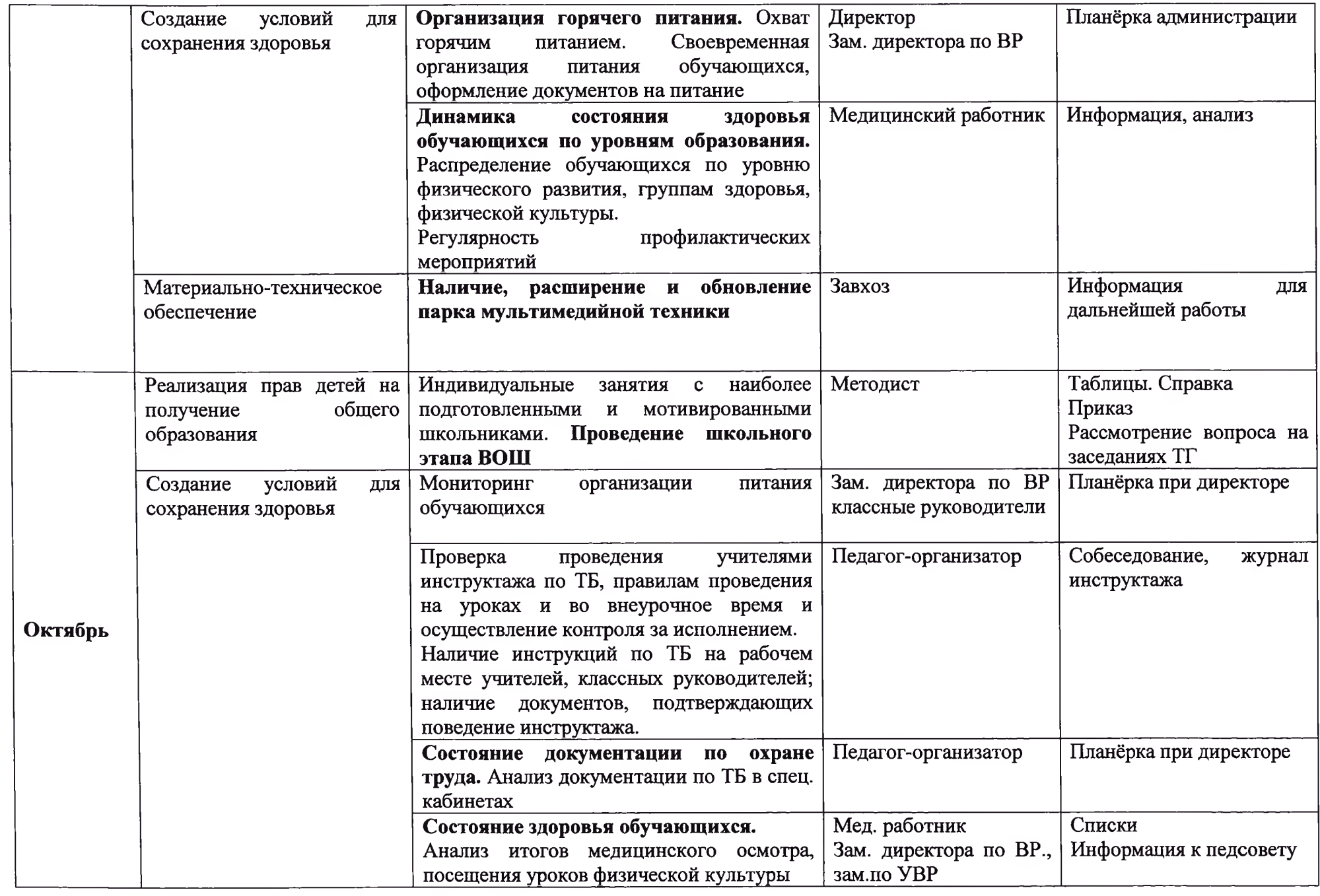

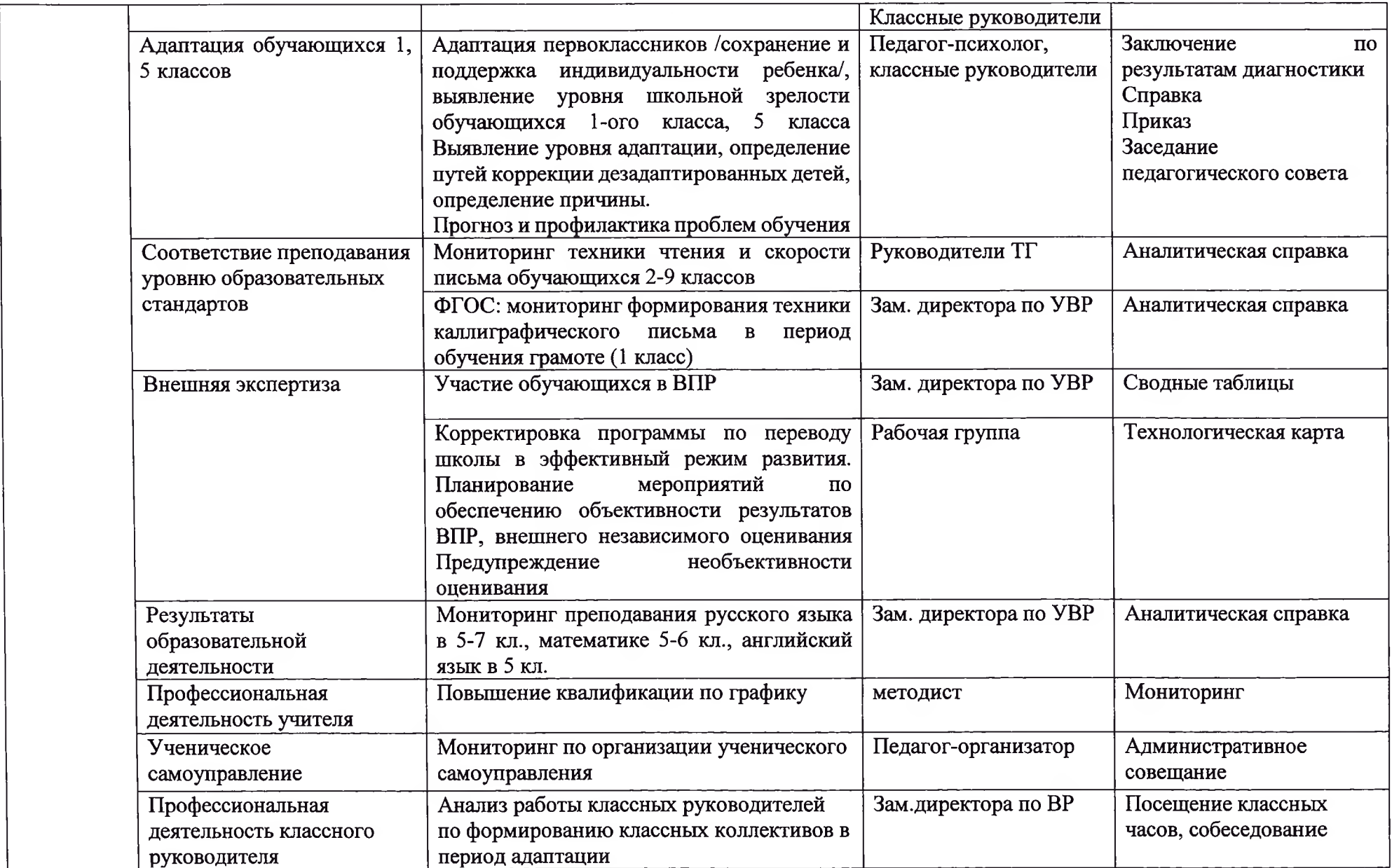

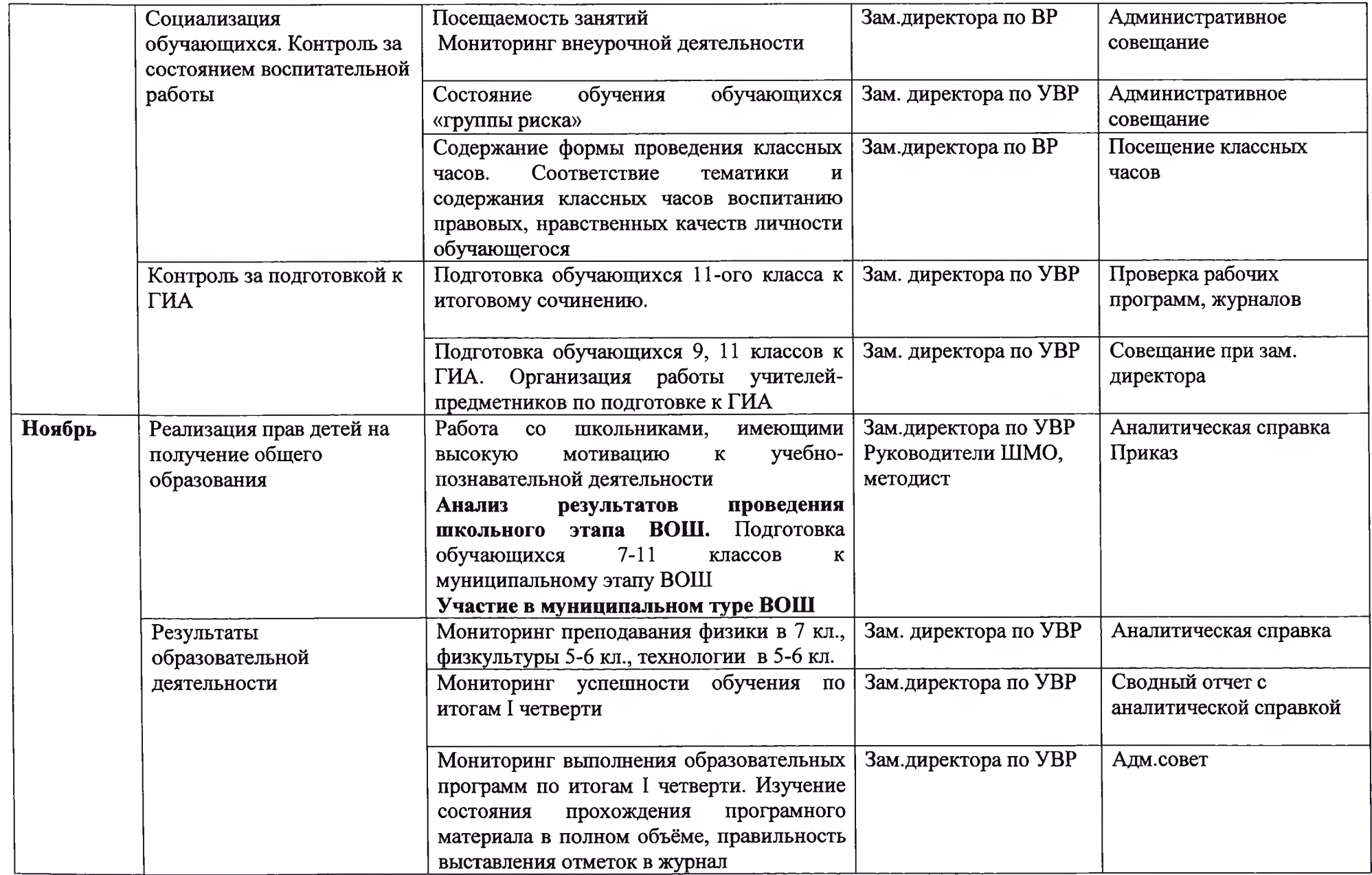

![](_page_7_Picture_3.jpeg)

![](_page_8_Picture_2.jpeg)

![](_page_9_Picture_1.jpeg)

![](_page_10_Picture_2.jpeg)

![](_page_11_Picture_2.jpeg)

![](_page_12_Picture_2.jpeg)

![](_page_13_Picture_3.jpeg)

![](_page_14_Picture_1.jpeg)

![](_page_15_Picture_3.jpeg)

![](_page_16_Picture_1.jpeg)

![](_page_17_Picture_1.jpeg)

![](_page_18_Picture_1.jpeg)